[天机](https://zhiliao.h3c.com/questions/catesDis/377) **[程宏辉](https://zhiliao.h3c.com/User/other/47016)** 2020-06-11 发表

SecCenter A2000 (天机) 前台无法登入, 如何查看版本信息。

## 解决方法

问题描述

ssh进入天机后台的路径/opt/iMC/deploy/conf/, 其中iMC为天机的安装目录, 查看组件部署文件compo nent-deploy.xml 有平台和组件相关信息。

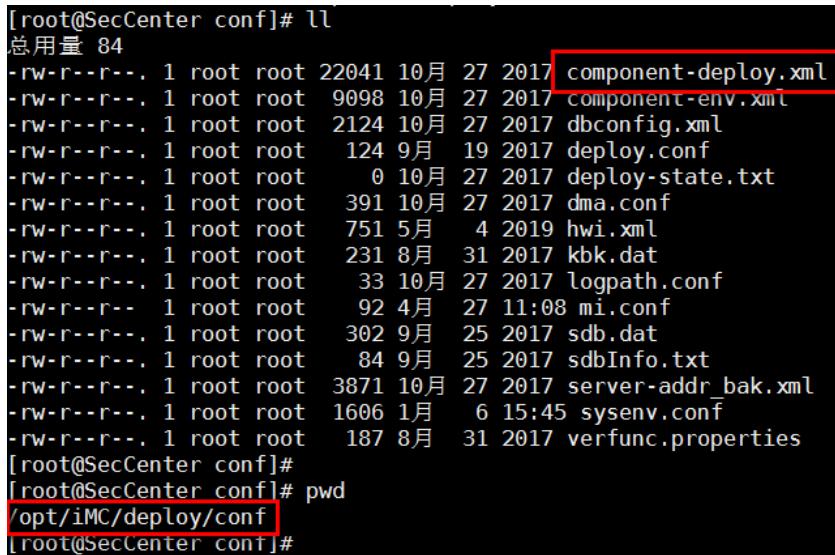

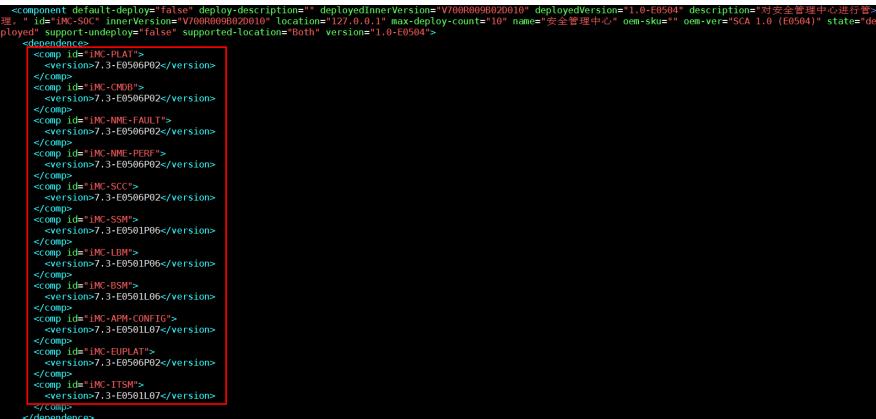